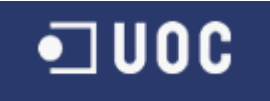

# UNIVERSITAT OBERTA DE CATALUNYA

# Enginyeria Tècnica en Informàtica de Gestió

Aplicació de la Web Semàntica: Anotació semàntica de pàgines Web.

Alumne/a: Josep Lluís Purcalla Bonilla Dirigit per: Carles Granell Canut

CURS 2003-04 (Setembre/Gener)

**Títol:** Aplicació de la Web Semàntica: Anotació semàntica de pàgines Web.

**Resum:**: *Tim Berners-Lee, James Hendler* i en *Ora Lassila*, en l'article publicat al *Scientific American* el maig del 2001, varen introduir el concepte de Web Semàntica. Avui en dia aquest concepte és una realitat si bé encara amb molt camí per recórrer. Aquest treball basant-se en una aplicació concreta d'aquest concepte de Web Semàntica anomenada anotació semàntica de pàgines Web, presenta els conceptes i elements al seu voltant com ara les ontologies i els llenguatges semàntics, culminant amb un cas pràctic de disseny i desenvolupament d'una ontologia i amb la anotació semàntica de les pàgines d'una Web emprant l'ontologia creada.

**Title:** A Semantic Web application: The Semantic Annotation of a Web page.

**Abstract:**: Semantic Web concept was introduced by *Tim Berners-Lee, James Hendler and Ora Lassila* in May 2001's *Scientific American* article. Today is more than a concept but has a large road to run. This work around the Semantic Web application called Semantic Annotation of a web page, present the existing concepts and elements around Semantic Web like ontologies and semantic languages. At end present a practical case of onthology's design and development with the semantic annotation using designed ontology of an existing web-site.

**Título:** Aplicación de la Web Semántica: Anotación semántica de paginas Web.

**Resumen:**: *Tim Berners-Lee, James Hendler* y *Ora Lassila*, en el articulo publicado en la revista *Scientific American* de mayo del 2001, introdujeron el concepto de Web Semántica. Hoy en día este concepto es una realidad aunque le falta mucho camino por recorrer. Este trabajo basándose en una aplicación del concepto de Web Semántica denominada anotación semántica de páginas Web, presenta los conceptos y elementos a su alrededor como son las ontologías y los lenguajes semánticos, culminando con un caso práctico de diseño y desarrollo de una ontología y de la anotación semántica de les páginas de una Web utilizando la ontología creada.

# **Contingut**

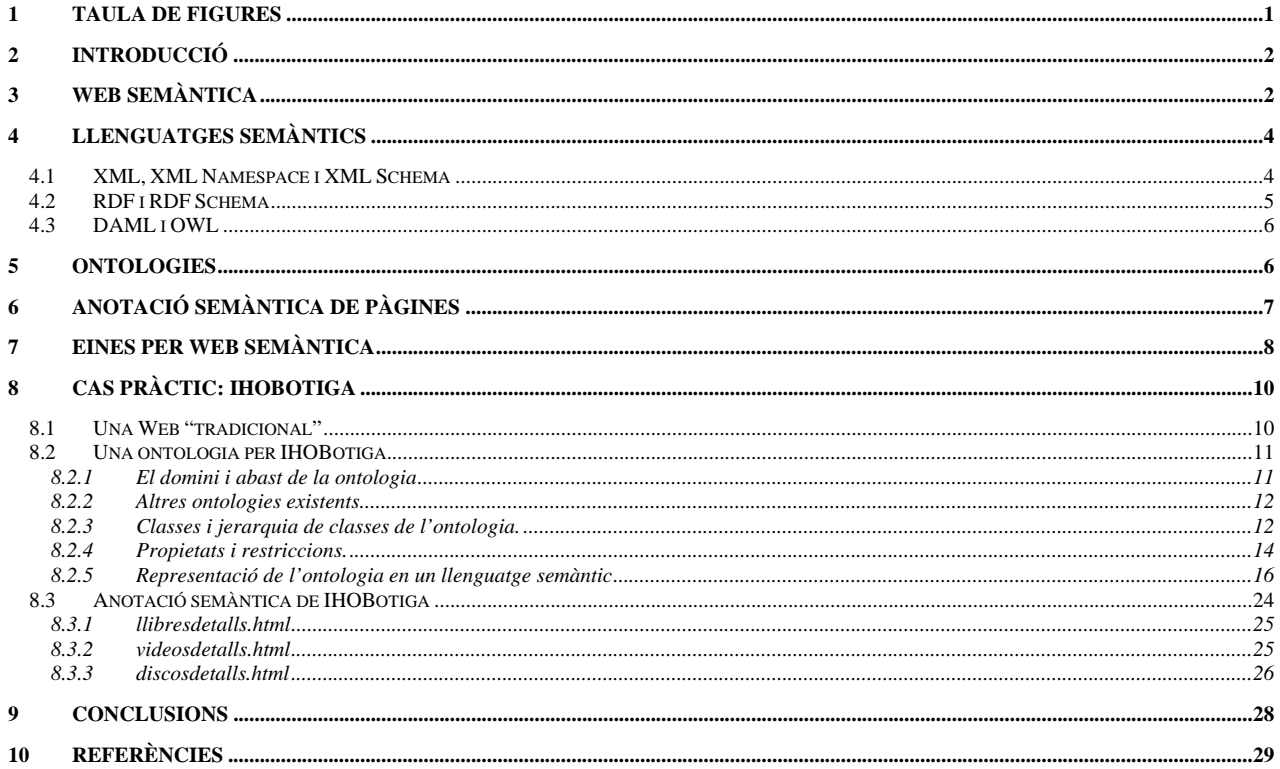

# 1 Taula de figures

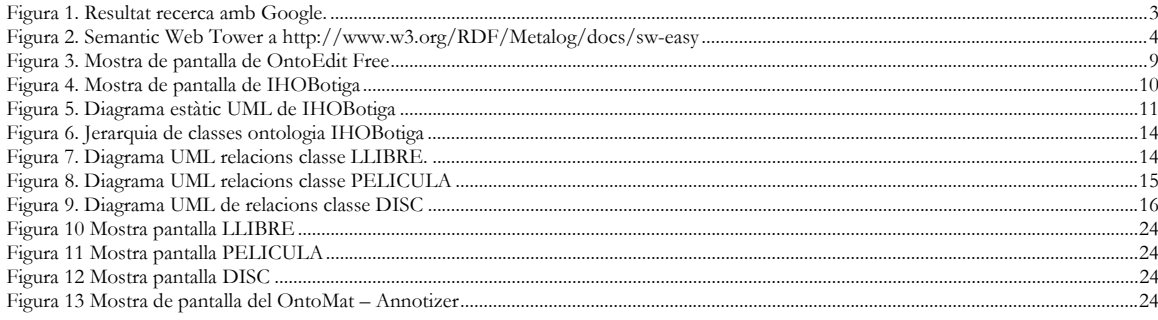

# 2 Introducció

Aquest treball te com a objectiu mostrar les avantatges de la nova visió de Web, anomenada Web Semàntica [1], amb un cas pràctic. Per a això prèviament analitzarem breument la Web actual, que anomenarem "tradicional" per diferenciar-la de la "semàntica" i la problemàtica i necessitats que ens porten cap la Web semàntica; tot introduint els conceptes i elements al seu voltant.

El cas pràctic consisteix en l'anotació semàntica de pàgines Web d'una fictícia botiga virtual de llibres, discos i pel·lícules. Per a això emprarem una versió estàtica i reduïda del que a la realitat en seria un botiga virtual d'aquesta mena; tot emprant una ontologia que en definirem prèviament.

# 3 Web Semàntica

Avui en dia dins la Web es calcula que existeix al voltant de 3 bilions de documents que són utilitzats per aproximadament uns 200 milions d'usuaris arreu del món.

La Web es conforma a través del que coneixem com pàgines Web. Pàgines que estan creades en un subconjunt molt petit del llenguatge SGML (*Standard Generalized Markup Language*) [ISO 8879:1986] anomenat HTML[2] (*HyperText Markup Language*) creat per en *Tim Berners-Lee*, i que gràcies al *hypertext* permet que qualsevol pàgina enllaci a qualsevol altre dintre la Web.

La Web a més, presenta dos grans propietats: universalitat i descentralització. Universalitat precisament perquè qualsevol pàgina pot enllaçar a un altra dins la xarxa independentment de la seva ubicació geogràfica, i descentralització perquè la xarxa no depèn d'un sistema "central" i permet créixer de forma exponencial.

Avui en dia i en part perquè el llenguatge HTML es centra fonamentalment en la presentació de informació, ens trobem que la Web es un mitjà de coneixement per a les persones a partir de la presentació de informació en un llenguatge natural com ara el català. Es a dir que les pàgines Web son documents per les persones i no dades per ser processades per màquines.

Això ens porta a que agents de programari, com ara els famosos cercadors, no puguin obtenir "coneixement" de les pàgines Web per posar-ho a disposició de les persones. Així per exemple si fem una recerca amb qualsevol del cercadors actuals del següent tipus

 *"Llibres i articles sobre Web Semàntica publicats per investigadors catalans des de l'any 2001 fins l'any 2003"* 

el resultat que obtindrem ben segur serà o cap o uns resultats que s'allunyen del que realment cercàvem. Així per exemple si introduïm l'anterior recerca amb el famós i molt emprat cercador *Google* [3]

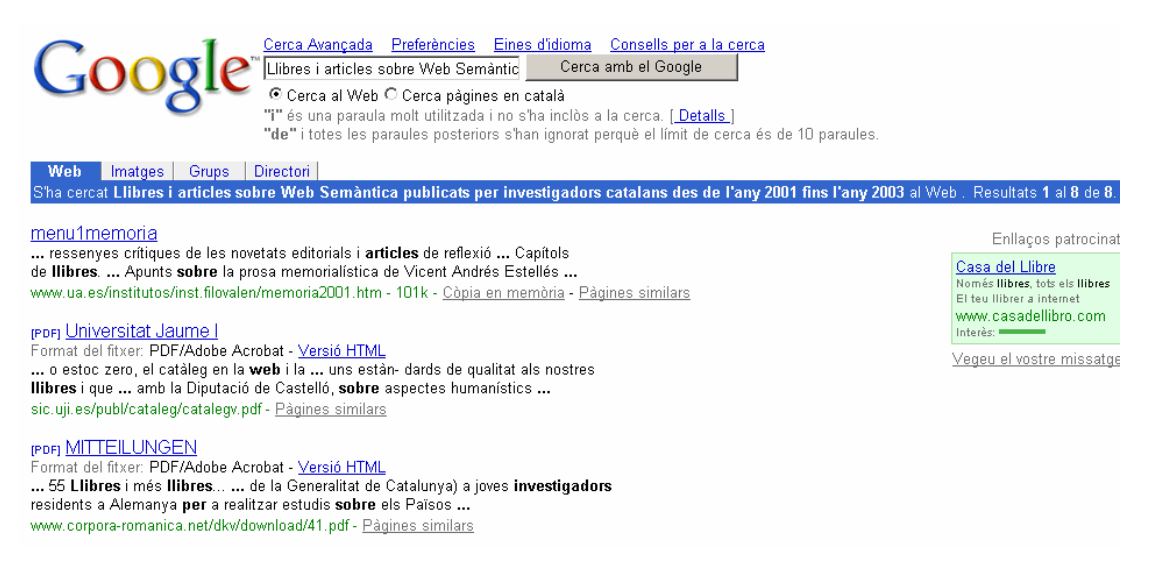

Figura 1. Resultat recerca amb Google.

si bé arribem a obtenir resultats, hom pot veure que aquests s'allunyen al que realment preteníem.

La necessitat de millorar l'accés i processament de la informació dins la Web per màquines, per tal de que aquestes tinguin "intel ligència" i puguin revertir-ho cap a les necessitats de les persones tot mantenint les propietats de universalitat i descentralització; ens porta al concepte de Web Semàntica en vers el actual concepte de Web que anomenarem "Tradicional". És a dir a una Web on la informació dins les pàgines prengui un significat també per les màquines i no només per a les persones.

El concepte de Web Semàntica [4] va ser introduït per, *Tim Berners-Lee, James Hendler i en Ora Lassila*, en l'article publicat al *Scientific American* el maig del 2001.

La Web Semàntica però, tal com expressen els seus autors **<sup>1</sup>** , cal entendre-la no com una nova Web, sinó com una extensió de l'actual a on els documents i en general la informació tenen una definició que permeten ser entesos tant per el homes com per les màquines. Ja que com hem dit anteriorment, la informació a la Web "Tradicional" està pensada només per els homes.

Per poder desenvolupar i aplicar la Web Semàntica ens cal doncs tecnologies diferents al HTML emprat a la Web "Tradicional", i per això parlem de llenguatges semàntics, ontologies i anotacions semàntiques de pàgines.

A títol de resum d'aquestes tecnologies i conceptes, veiem el següent quadre anomenat "semantic web-tower"<sup>[5]</sup>.

 $\overline{a}$ 

<sup>&</sup>lt;sup>1</sup> "The Semantic Web is not a separate Web but an extension of the current one, in which information *is given well-defined meaning, better enabling computers and people to work in cooperation."*

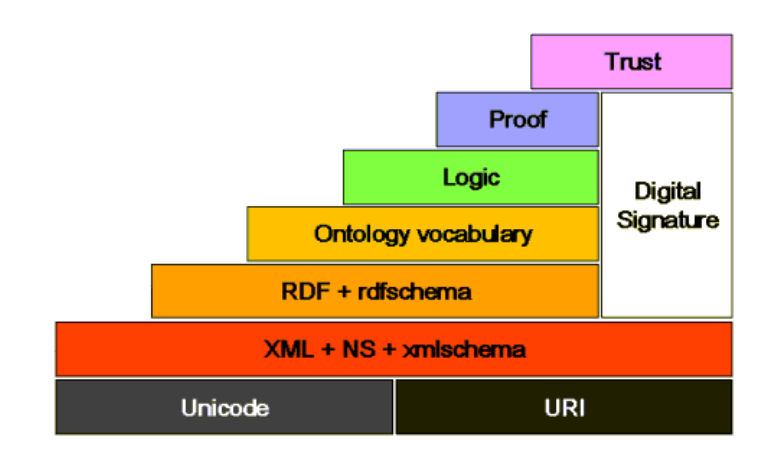

Figura 2. Semantic Web Tower a http://www.w3.org/RDF/Metalog/docs/sw-easy

# 4 Llenguatges semàntics

RDF i RDFS o RDF(S) són els llenguatges semàntics bàsics per a la definició d'ontologies i aplicació de Web Semàntica. RDF i RDFS però, empren i aprofiten XML i per això en parlem de representació RDF/XML quan representem models semàntics RDF mitjançant XML.

### 4.1 XML, XML Namespace i XML Schema

El llenguatge XML<sup>[6]</sup> (eXtensible Markup Language), un altre llenguatge SGML, considerat avui un dia com un estàndard per al intercanvi de dades dins la Web "Tradicional" permet aparentment obtenir semàntica gràcies a poder definir nous *marks* o *tags.* Així per exemple amb XML podem definir millors *tags* o etiqueta com ara **<editorial>** <llibre> <autor> <publicació> etc. en vers als utilitzats en HTML com <br > <em> <h1> <h> etc. que expressen presentació. També gràcies a llenguatges complementaris a XML, com ara XSL[7] (*Extensible Stylesheet Language*) i agents de programari de transformació XML, podem obtenir diferents presentacions HTML a partir d'informació XML. És a dir, assolir una independència de la informació respecte la seva presentació a les persones, màquines, agents, etc..

De totes formes XML aporta una estructura arbitraria que facilita la predicció de quina informació conté certa etiqueta, però continua sense expressar significat. Per a un agent processador genèric de XML tant li es, a nivell semàntic, una etiqueta <b> de presentació HTML com una etiqueta <editorial> de dades XML.

Aquesta és precisament una de les diferències entre RDF i XML. XML segueix una aproximació *procedural*, en canvi RDF segueix una aproximació *declarativa*. Una expressió XML no té semàntica inherent, és a dir, la semàntica es definida per el programari o agent que interpreta el XML. En canvi, una expressió RDF té associada una semàntica específica i ben definida (subClassOf, per exemple) que és especificada independentment del processador RDF emprat.

Altres components al voltant de XML com ara XML Namespaces<sup>[8]</sup> o XML Schema<sup>[9]</sup> faciliten i ens acosten més cap al necessari per a un llenguatge semàntic.

XML Namespace ens permet evitar la ambigüitat i dificultat de reconeixement que es pot produir amb els *tags* XML quan estem emprant diferents vocabularis XML. Així per exemple la etiqueta <actor> produeix col·lisions en un document si estem emprant vocabularis del mon del teatre i de la notació UML

<actor>Seguretat Social</actor> <actor>Josep Maria Pou</actor>

Amb l'ús de XML Namespace corresponent evitem aquest fet.

... xmlns:teatre="....." xmlns:uml="......" <uml:actor>Seguretat Social</uml:actor> <teatre:actor>Josep Mª Pou</teatre:actor>

XML Schema és un llenguatge que permet definir estructures, restriccions sobre les dades i tipus de dades per a documents XML. Així per exemple amb XML Schema podem definir que la etiqueta <comentari> és tracta de un literal o *string.*

 <xsd:schema xmlns:xsd=http://www.w3.org/2001/XMLSchema> <xsd:element name="comentari" type="xsd:string"/> </xsd:schema>

### 4.2 RDF i RDF Schema

RDF[10] (*Resource Description Framework*) es tracta d'un model que permet la descripció de recursos i el processament de metadata. El concepte de metadata, d'altre part força discutit, no es més que "dades que descriuen altres dades".

RDF per tant, no és un llenguatge en si mateix, sinó un model que podem emprar-ho en diferents llenguatges. La sintaxi bàsica però de RDF, definida a la pròpia especificació de RDF, és XML i és per a això que parlem de RDF/XML com a llenguatge semàntic.

El model RDF es fonamenta en tres tipus d'objectes

- Recursos (*Resources)*. De forma general podem dir que el qualsevol cosa que pot ser descrit amb RDF, com ara una pàgina, una col·lecció de pàgines, una persona, etc.
- Propietats (*Properties).* Assenyala un aspecte específic, característica, atribut o relació per descriure un recurs; de tal forma que aporti un significat concret, valors possibles i les relacions amb d'altres propietats.
- Sentències *(Statements)*. Essent un recurs una propietat amb el valor de la propietat. Establint-se un paral·lelisme/equivalència entre subjecte (recurs), predicat (propietat) i objecte (valor de la propietat); a on el objecte pot ser un altre subjecte (recurs) o un literal; on literal es un subjecte final que no es pot continuar tractant. Per a això

diferenciem recurs de literal. Aquesta recursivitat proporciona la generació de grafs per representar models semàntics RDF

El model i sintaxi formal RDF/XML contempla altres elements com ara els contenidors (*Containers)*, agregacions, relacions no binàries, etc. que no descriuré, ja que aquest treball no pretén ser un document d'especificacions ni un manual. Per a això ens remetrem a la especificació de model i sintaxi RDF a http://www.w3.org/TR/REC-rdf-syntax i http://www.w3.org/TR/rdf-syntax-grammar/.

RDF representa un pas més al que ens ofereix XML i XML Schema. RDF vers XML ens aporta com hem dit la aproximació *declarativa* al model semàntic. Encara i així RDF presenta massa llibertat i cal més capacitat de definició per als recursos i les propietats. Per a això, en tenim RDFS; i podríem dir RDFS és a RDF com XMLS és a XML.

RDFS [11] és una especificació per a la definició de la informació necessària per a establir les restriccions i la interpretació de sentències en un model RDF. Per a això concreta els *Resources* de RDF amb *classes*, *properties* i *constraints;* amb el que podem modelar amb RDF altres recursos que no siguin pàgines.

De igual forma que en RDF/XML, a RDFS tenim elements que no entrarem en detall en aquest treball. Per més informació sobre RDFS ens remetrem a la seva especificació en http://www.w3.org/TR/rdf-schema/.

RDF(S) si bé es llenguatge senzill i vàlid per a la definició d'una ontologia presenta algunes mancances que altres llenguatges com DAML o OWL cobreixen. Aquestes mancances les trobem fonamentalment en la definició de les relacions entre classes i restriccions de propietats. Aquest treball però no pretén ser un estudi comparatiu entre aquests llenguatges.

### 4.3 DAML i OWL

DAML (*DARPA Agent Markup Language*) [12] desenvolupat per DARPA (*Defense Advanced Research Projects Agency*) i el W3C , és una extensió de RDF(S) que contempla millor precisió en el establiment de restriccions.

OWL (*Web Ontology Language*)[13] en desenvolupament per el W3C es una extensió més recent de RDF(S) com a evolució/millora de DAML.

### 5 Ontologies

Una ontologia en filosofia i dins de la Metafísica és la doctrina del ésser, els seus fonaments i causes. En Informàtica l'emprem per a designar la especificació explicita d'una conceptualització; i mes concretament com la declaració formal del coneixement d'un domini. Amb aquesta especificació explicita i formal del coneixement d'un domini, que anomenem ontologia, establim regles i definicions com axiomes vàlids i sense ambigüitat d'interpretació per tots el membres d'una comunitat; com per exemple la Web.

Una ontologia defineix doncs els conceptes d'un domini, les propietats o atributs de cadascun dels conceptes i les restriccions per a cadascun de les propietats. Els conceptes es defineixen mitjançant classes.

La conjunció d'una ontologia i un conjunt d'instàncies de les seves classes conformen una base de coneixement. En realitat existeix un pas molt estret entre el final d'una ontologia i el començament d'una base de coneixement. Per especificar restriccions a propietats de classes cal recórrer sovint a instàncies concretes d'altres classes.

Diferents són els mètodes i tècniques per al desenvolupament d'ontologies. De fet podem dir que avui en dia no existeix una única i correcte metodologia per a el disseny i desenvolupament d'ontologies. De totes formes el desenvolupament d'una ontologia es un procés iteratiu limitat a un domini i amb un abast concret.

Un cicle de vida bàsic per el desenvolupament d'una ontologia<sup>[14]</sup> contempla les següents passes:

- 1) Determinació del domini i abast.
- 2) Consideració de reutilització d'ontologies existents.
- 3) Enumeració del termes importants.
- 4) Definició de les classes i jerarquia de classes.
- 5) Definició de les propietats de les classes.
- 6) Definició de restriccions sobre les propietats.
- 7) Creació d'instàncies.

### 6 Anotació semàntica de pàgines **<sup>2</sup>**

Fins aquí hem vist que amb RDF(S), DAML o OWL podem expressar i definir semàntica, però que passa amb les pàgines Web "tradicionals" i com poder conjugar aquests elements; ja que sembla clar que les pàgines Web actuals no son vàlides per poder parlar de Web Semàntica.

Abans d'endinsar-nos en el com, cal recordar que la Web Semàntica no és una Web separada de la "Tradicional" si no una extensió d'aquesta. Per a això cal que una pàgina Web a mes de representar coneixement per les persones com fins ara gràcies a la seva presentació en llenguatge natural ha d'expressar o representar coneixement per a les màquines.

 $\overline{a}$ 

**<sup>2</sup>** http://annotation.semanticweb.org

Perquè una pàgina Web doni aquest coneixement a les màquines, independentment del que pugui donar a les persones; cal afegir-li semàntica en un llenguatge semàntic com RDF amb la seva representació RDF/XML. I a aquesta acció de afegir semàntica en un llenguatge com ara RDF/XML en diem "anotació semàntica de pàgines". També s'empra la expressió "anotació semàntica" d'una pàgina per a referir-se a la seva "*metadata*" en llenguatge RDF/XML resultat d'una acció d'anotació prèvia; si bé l'ús correcte és a l'acció.

Per a la anotació semàntica de pàgines, existeix diferents possibilitats algunes millors que d'altres. Així per exemple el RFC2731**<sup>3</sup>** proposa una tècnica anotar semànticament pàgines HTML emprant el *tags* META del llenguatge HTML.

Un altre tècnica més elegant, tal com contempla la pròpia especificació de model i sintaxi RDF, és la d'incloure RDF/XML directament sobre el HTML, ja que al ésser XML ha de complir la sintaxi i regles XML tal que sigui el que anomenem "document XML ben format".

Vist això sembla clar el que caldria fer convertir una Web "tradicional" en Semàntica: anotar semànticament les pàgines. A la realitat però, ens trobem que no totes les pàgines són idèntiques i tractades de igual forma. Així per exemple, i sense ànim de fer una taxonomia complerta; ens trobem amb pàgines estàtiques i dinàmiques, pàgines en diferents tecnologies: Java (JSP, Servlets), Microsoft (ASP, ASP+, ...), Macromedia (Flash, ...), Acrobat (PDF, ...), pàgines que extreuen informació de bases de dades relacionals, XML, etc.

Dintre del que anomenen "anotació semàntica" es parla de "*deep annotation*" per a referir-nos a la anotació semàntica de pàgines dinàmiques. El cas pràctic d'aquest treball, si bé la Web utilitzada és un cas típic de Web dinàmica; es centra però en la anotació semàntica de pàgines Web estàtiques.

## 7 Eines per Web Semàntica

Parlar d'eines [15] per Web Semàntica es quelcom complicat per diversos motius, entre el que podem destacar:

- no existeix una taxonomia tan clara com per a eines de Web "Tradicional"
- existeixen diversos llenguatges semàntics i llibreries d'ontologies
- no sembla existir un fort interès comercial per part dels grans constructors de programari.

El cas pràctic d'aquest treball presenta dos activitats molt clares que son el desenvolupament d'ontologia/es i a la anotació semàntica de pàgines web. Això ens fa plantejar diverses alternatives:

a) emprar una única eina tipus "*workbench*" que cobreixi les dues tasques.

 $\overline{a}$ 

**<sup>3</sup>** http://www.ietf.org/rfc/rfc2731.txt

- b) emprar una eina per a cada tasca: una tipus *"ontology building tool"* i un altre tipus *"ontology-bassed annotation tools".*
- c) emprar eines d'edició convencionals XML

Després d'haver provat diferents eines, sempre de tipus *"open source", "freeware" o "commecial trial version"*, he optat finalment per emprar:

- OntoEdit Free 2.6.6 de ontoprise GmbH a http://www.ontoprise.de per al desenvolupament de ontologia en DAML i RDF(S). Aquesta eina treballa amb OXML però exporta a DAML i RDF(S).

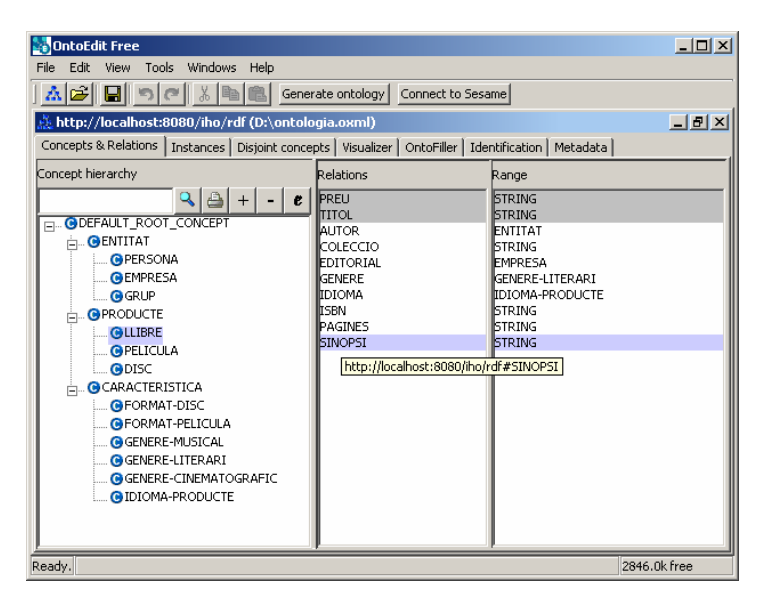

Figura 3. Mostra de pantalla de OntoEdit Free

- Ontomat Annotizer 0.41 de la Semantic Web a http://annotation.semanticweb.org per a la anotació semàntica; si be donat les limitacions del seu *browser* HTML; la anotació se ha realitzat sobre una pàgina en blanc i finalment s'ha integrat manualment a la pàgina HTML.
- Jakarta Tomcat 3.3 com a *web server*.

# 8 Cas pràctic: IHOBotiga

### 8.1 Una Web "tradicional"

IHOBotiga és un botiga de venda de Llibres, Música i Cinema a través d'Internet; permeten fer recerques del producte triat, així com motivar a la compra oferint ofertes i novetats. Es tracta doncs d'una Web amb pàgines dinàmiques ja que es manegarà molta informació i en constant actualització.

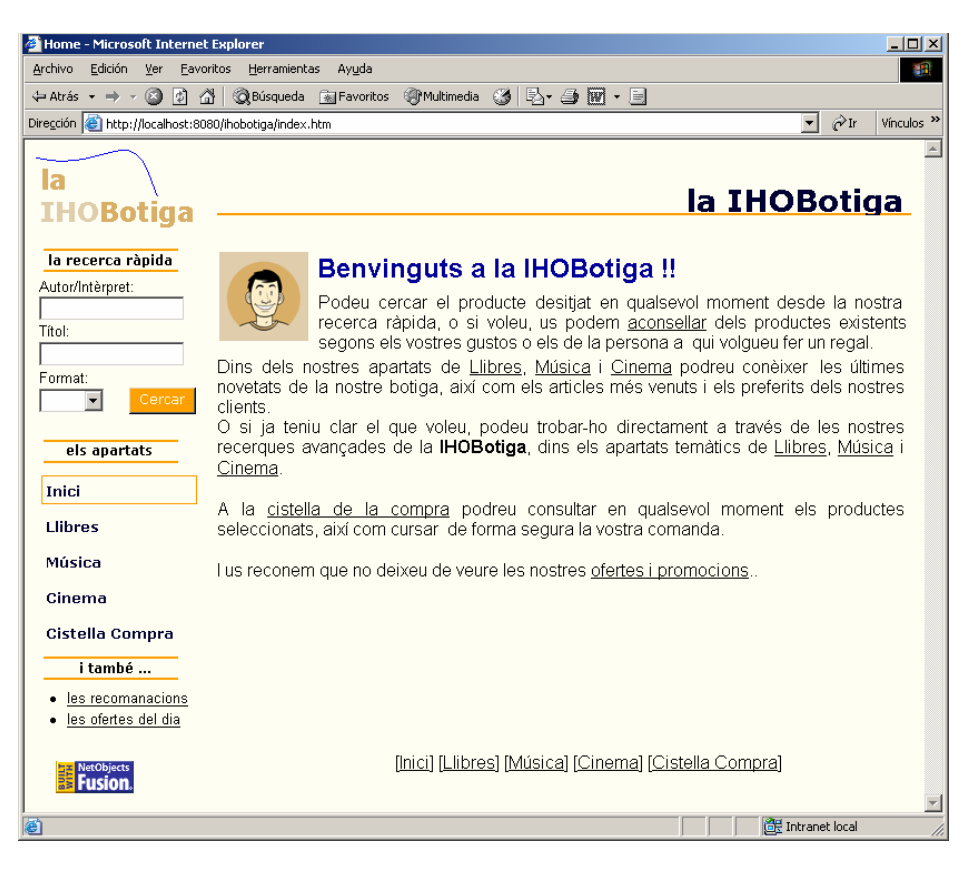

Figura 4. Mostra de pantalla de IHOBotiga

Com a cas pràctic per entendre la nova visió de Web, anomenada Web Semàntica, emprarem una versió estàtica i reduïda en quant a informació d'aquesta Web.

Així doncs, en primer lloc abordarem la informació de la Web i el coneixement que es vol oferir definint les ontologies necessàries. En segon lloc veurem el procés la anotació semàntica de les pàgines d'acord a les ontologies creades, i finalment analitzarem la IHOBotiga resultant dins la Web semàntica.

### 8.2 Una ontologia per IHOBotiga

Ens acostarem a una ontologia per IHOBotiga tot seguint el cicle de vida bàsic per el desenvolupament d'ontologies assenyalat anteriorment.

### 8.2.1 El domini i abast de la ontologia

IHOBotiga és una botiga que ven llibres, discos i pel·lícules en diferents formats i idiomes a determinat preu. D'un llibre a més d'unes dades diguem "objectives" com ara títol, idioma, editorial, col·lecció, pàgines, autor o autors etc., ens ofereix d'altres diguem-ne "subjectives" com son categoria i sinopsi. De forma similar ens trobem amb el discos i pel·lícules.

El següent diagrama UML ens presenta un model de entitats i relacions que ens anirà força bé cara a la definició de classes de la ontologia.

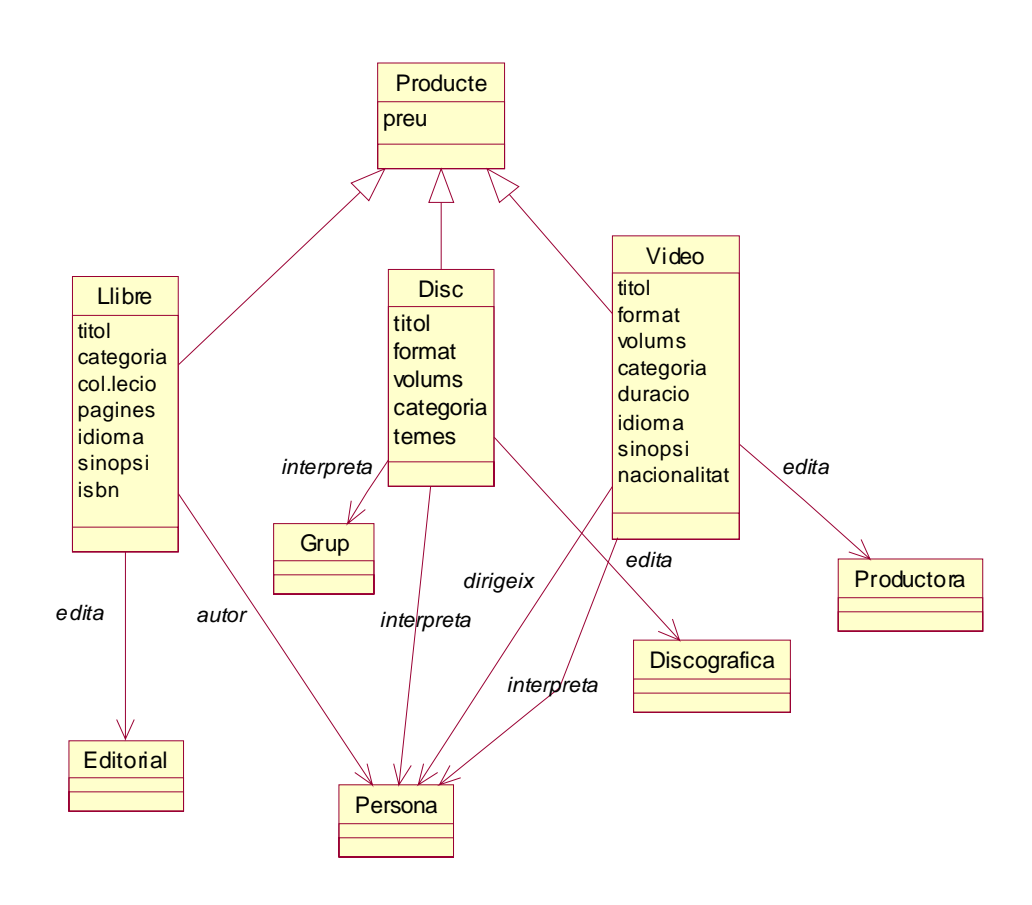

Figura 5. Diagrama estàtic UML de IHOBotiga

De forma general, podem dir que disposar de diagrames de model estàtic UML son força pràctics cara al desenvolupament d'ontologies, de fet fins hi tot hi ha estudis<sup>[16]</sup> que analitzen la idoneïtat de UML com a llenguatge per modelar ontologies. De totes formes però, el desenvolupament de ontologies difereix del desenvolupament orientat al objecte clàssic; per el fet que a les ontologies ens fixem en les classes centrant-nos en les seves propietats estructurals, no interessant-nos pas les seves propietats operacionals. Això fa i en conclusió, que un model estàtic de classes en una ontologia difereixi del equivalent, dins del mateix domini, per a un programa, per exemple, en Java.

Així doncs podem dir que el domini i abast de la nostra ontologia son totes les representacions de llibres, pel·lícules i discos que es venen a botigues virtuals d'Internet com ara la IHOBotiga, amb l'objectiu d'assolir aplicacions que puguin resoldre qüestions com ara

- botigues que ofereixin el llibre X en català,
- botigues que ofereixin pel·lícules en DVD del actor X o la actiu Z,
- botigues que ofereixin pel·lícules i llibres de ciència ficció

però també del tipus

- botigues que ofereixin el disc X del grup Y mes barat de Q euros.
- botigues que ofereixin pel·lícules musicals en DVD entre X e Y euros.

Així doncs l'abast de l'ontologia són els discos, llibres i pel·lícules com a articles que es venen; quedant fora de l'abast d'aquesta ontologia, aspectes relacionats a la venta en si del producte, com ara disponibilitat, "stock", dades de entrega, etc. els considerarem, en un principi fora de l'abast de l'ontologia.

#### 8.2.2 Altres ontologies existents

A la llibreria d'ontologies DAML a http://www.daml.org/ontologies/ estan disponibles un munt d'ontologies reusables; en el nostre cas pràctic però, no reutilitzarem cap d'aquestes.

#### 8.2.3 Classes i jerarquia de classes de l'ontologia.

Com hem dit el diagrama UML anterior ens dona una aproximació a les classes de la nostra ontologia però no te perquè coincidir amb les classes de la ontologia.

En primer lloc sabem que IHOBotiga ven llibres, discos i pel·lícules a determinat preu; i això ens porta a la classe PRODUCTE i a les subclasses LLIBRE, DISC i PELICULA; ja que en el nostre domini tot llibre, disc o pel·lícula son productes.

En segon lloc veiem que el productes tenen relacions a PERSONA, GRUP de persones i diferents tipus d'EMPRESA com ara Editorial, Productora, Discogràfica. En el nostre domini tant les persones i grups com les empreses són diferents entitats que ens relacionen amb el productes no interessant-nos més coneixement que el de la pròpia relació.

Finalment el model UML ens aporta una sèrie de atributs o propietats que en un principi podríem considerar que tindran una correspondència directe amb propietats de las classes de la ontologia; ara bé, sabem que per exemple, la botiga vendrà un llibre en un idioma o un altre però que aquest idioma no pot ser qualsevol, sabem el que és un idioma i el que no. De forma similar ens trobem amb format, sabem que un format es VHS i que la botiga pot vendre productes en aquest format; però d'altre banda sabem que no seran pas llibres, per exemple.

En el nostre domini aquests tipus de atributs prenen importància al considerar-se criteris de recerca per a la venda. Així doncs considerarem una classe CARACTERISTICA abstracta per a tots aquells atributs que requereixen restriccions específiques.

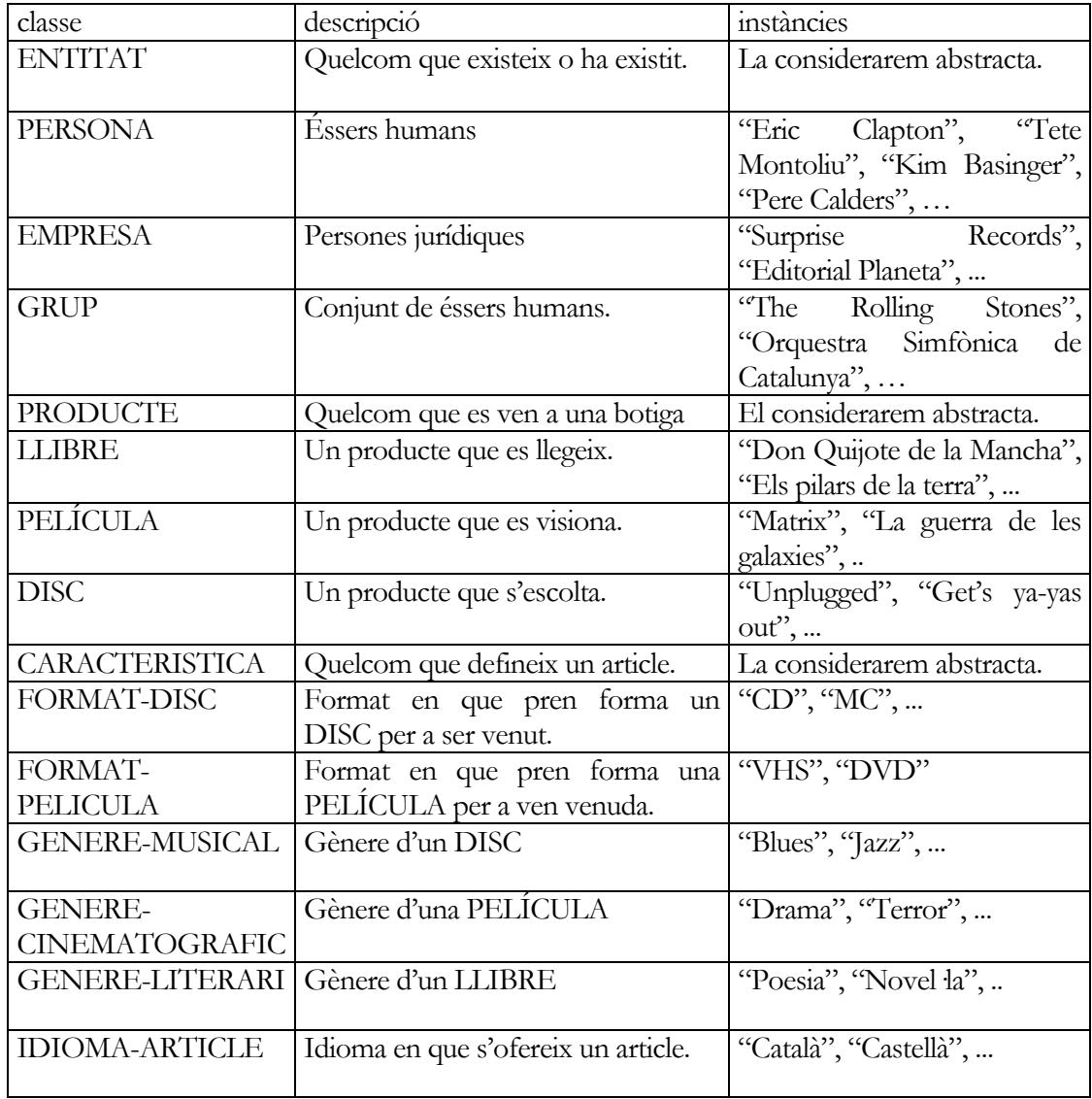

Així tenim en el nostre domini les següents classes e instàncies exemple:

Amb la següent jerarquia de classes.

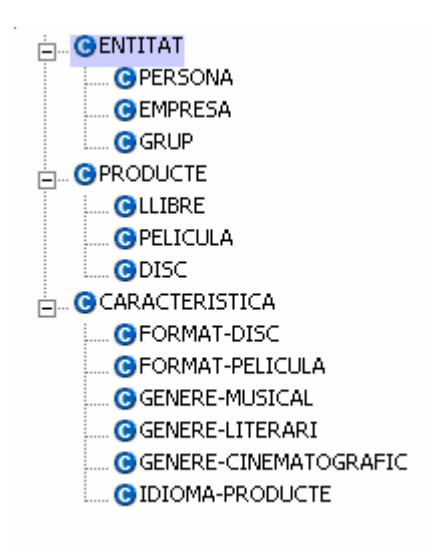

Figura 6. Jerarquia de classes ontologia IHOBotiga

#### 8.2.4 Propietats i restriccions.

Les propietats per a la nostre ontologia coincideixen en aquest cas quasi íntegrament amb el model UML presentat anterior. Hem canviat però, el atribut CATEGORIA per GENERE, ja que el que realment es vol expressar i donar coneixement és del gènere del article. En el nostre cas el gènere literari, cinematogràfic o musical, segons es tracti de llibre, pel·lícula o disc respectivament.

Si ens centrem en les propietats de la classe LLIBRE, i expressat amb UML, tenim les següents relacions i restriccions de les que cal destacar:

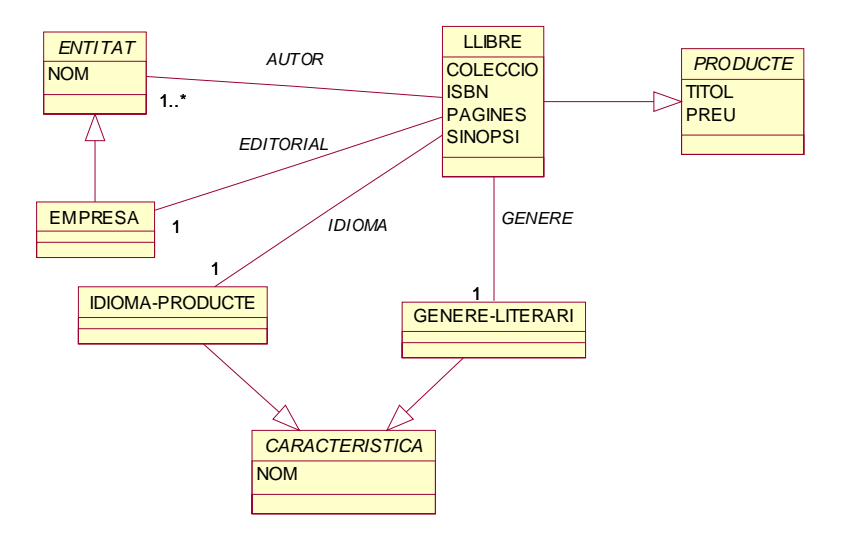

Figura 7. Diagrama UML relacions classe LLIBRE.

Un LLIBRE té un o més d'un autor, poden ser tant una persona, un grup com una empresa. L'autor "anònim" no deixa d'ésser un persona de la qual no coneixem el seu nom; es adir la seva identitat, però no deixa de ser per a això una ENTITAT. La EDITORIAL d'un LLIBRE és una EMPRESA.

Si ens centrem en les propietats de PELICULA cal destacar la diferent relació de IDIOMA respecte a LLIBRE.

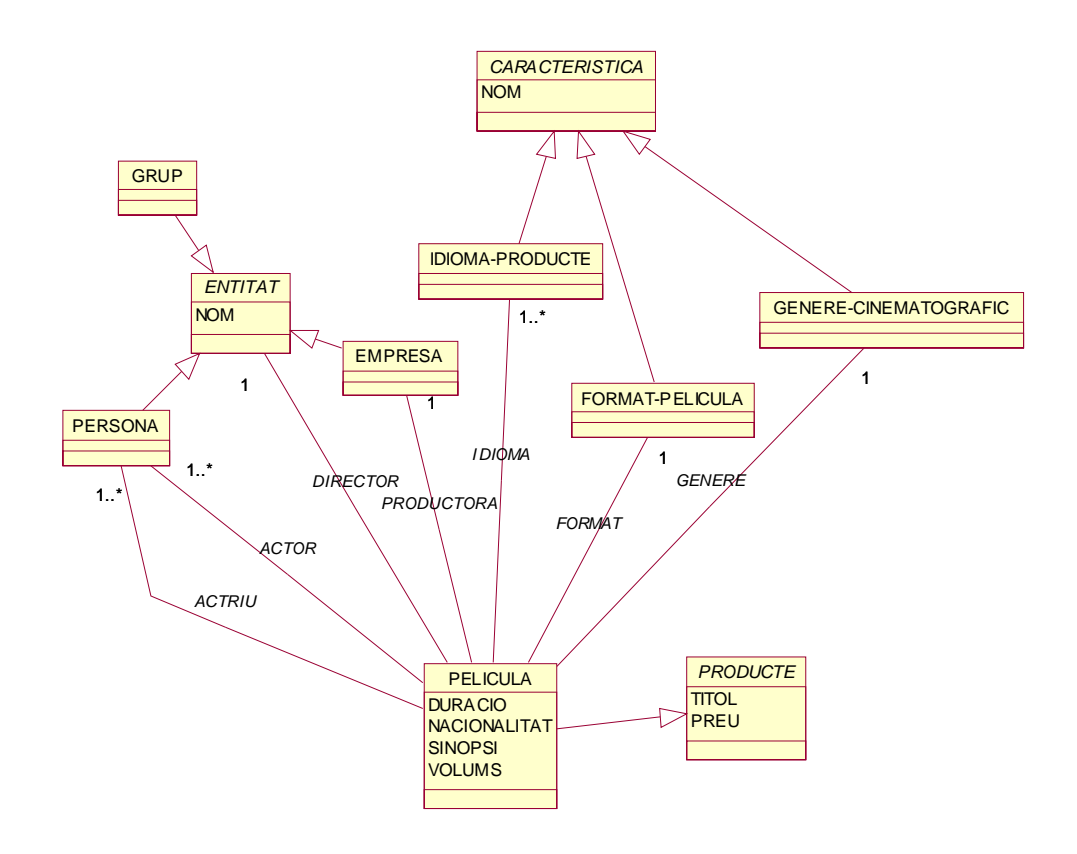

Figura 8. Diagrama UML relacions classe PELICULA

Un LLIBRE sabem que pot publicar-se en diferents idiomes, però en el nostre domini això representarà llibres diferents; ja que els títol i de ben segur el preu de PRODUCTE canvien. En contrapartida; una PELICULA avui en dia sabem (gràcies al format DVD) que essent el mateix PRODUCTE pot oferir-se en diferents idiomes.

Finalment centrant-nos en les propietats de la classe DISC

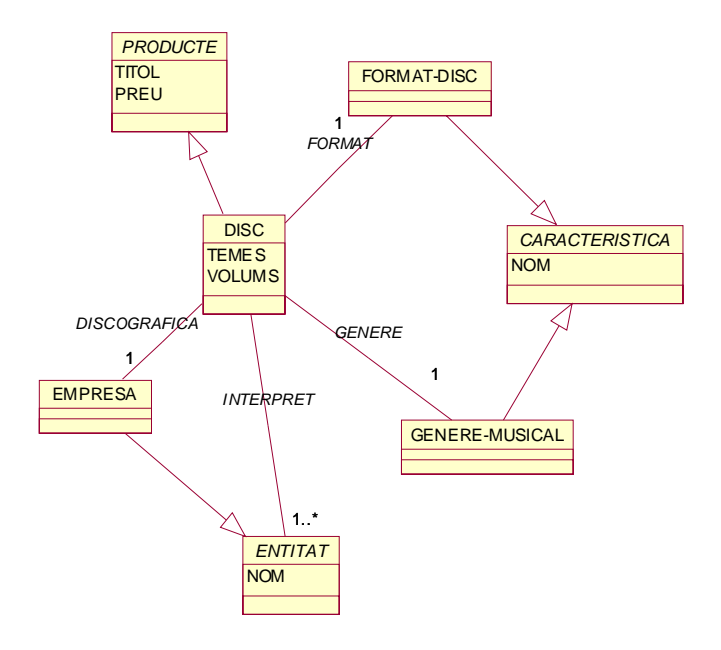

Figura 9. Diagrama UML de relacions classe DISC

tenim que un DISC pot tenir més d'un INTERPRET i que aquests poden ser qualsevol ENTITAT, encara que sabem que fonamentalment en seran persones i grups.

#### 8.2.5 Representació de l'ontologia en un llenguatge semàntic

Com hem comentat anteriorment aquesta ontologia ha estat creada amb l'eina OntoEdit que treballa amb OXML, encara que exporta RDF(S) i DAML. OXML i DAML a diferència de RDF(S), permet una millor especificació de les restriccions, com ara establir les cardinalitats mínimes i màximes d'una propietat de classe.

Per aquests motius, així com que la eina emprada per anotació semàntica, reconeix DAML i no pas RDF(S); la representació de l'ontologia en un llenguatge semàntic presentada es DAML, encara que s'incorpora a aquesta memòria com fitxers adjunts l'original OXML i la exportació a RDF(S).

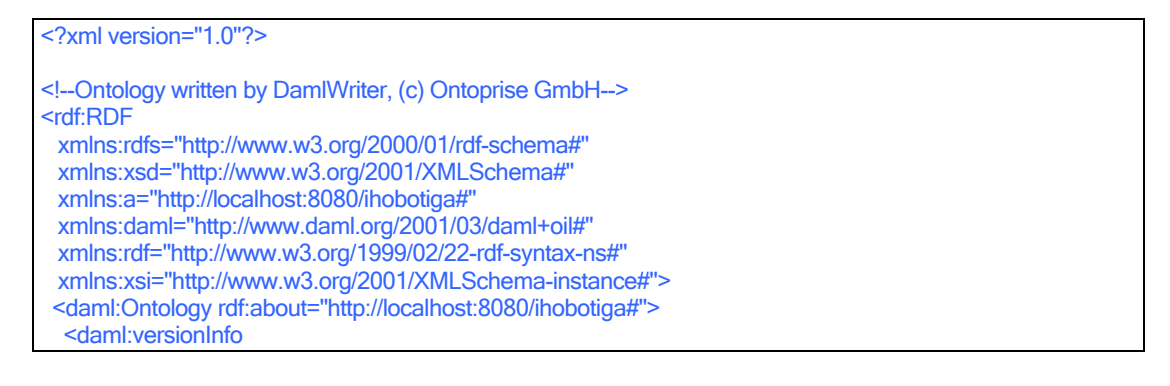

/> xml:lang="en">Ontologia per Botigues Virtuals de Llibres, Discos Pelicules</rdfs:comment> </daml:Ontology> <daml:Class rdf:about="http://localhost:8080/ihobotiga#DEFAULT\_ROOT\_CONCEPT"/> <daml:Class rdf:about="http://localhost:8080/ihobotiga#ENTITAT"> <rdfs:label xml:lang="en">http://localhost:8080/ihobotiga#ENTITAT</rdfs:label> <rdfs:subClassOf rdf:resource="http://localhost:8080/ihobotiga#DEFAULT\_ROOT\_CONCEPT"/> <daml:subClassOf> <daml:Restriction daml:minCardinality="1" daml:maxCardinality="1"> <daml:onProperty rdf:resource="http://localhost:8080/ihobotiga#NOM"/> <daml:toClass rdf:resource="http://www.w3.org/2001/XMLSchema#STRING"/> </daml:Restriction> </daml:subClassOf> </daml:Class> <daml:Class rdf:about="http://localhost:8080/ihobotiga#PERSONA"> <rdfs:label xml:lang="en">http://localhost:8080/ihobotiga#PERSONA</rdfs:label> <rdfs:subClassOf rdf:resource="http://localhost:8080/ihobotiga#ENTITAT"/> </daml:Class> <daml:Class rdf:about="http://localhost:8080/ihobotiga#EMPRESA"> <rdfs:label xml:lang="en">http://localhost:8080/ihobotiga#EMPRESA</rdfs:label> <rdfs:subClassOf rdf:resource="http://localhost:8080/ihobotiga#ENTITAT"/> </daml:Class> <daml:Class rdf:about="http://localhost:8080/ihobotiga#PRODUCTE"> <rdfs:label xml:lang="en">http://localhost:8080/ihobotiga#PRODUCTE</rdfs:label> <rdfs:subClassOf rdf:resource="http://localhost:8080/ihobotiga#DEFAULT\_ROOT\_CONCEPT"/> <daml:subClassOf> <daml:Restriction daml:minCardinality="1" daml:maxCardinality="1"> <daml:onProperty rdf:resource="http://localhost:8080/ihobotiga#TITOL"/> <daml:toClass rdf:resource="http://www.w3.org/2001/XMLSchema#STRING"/> </daml:Restriction> </daml:subClassOf> <daml:subClassOf> <daml:Restriction daml:minCardinality="1" daml:maxCardinality="1"> <daml:onProperty rdf:resource="http://localhost:8080/ihobotiga#PREU"/> <daml:toClass rdf:resource="http://www.w3.org/2001/XMLSchema#STRING"/> </daml:Restriction> </daml:subClassOf> </daml:Class> <daml:Class rdf:about="http://localhost:8080/ihobotiga#LLIBRE"> <rdfs:label xml:lang="en">http://localhost:8080/ihobotiga#LLIBRE</rdfs:label> <rdfs:subClassOf rdf:resource="http://localhost:8080/ihobotiga#PRODUCTE"/> <daml:subClassOf> <daml:Restriction daml:minCardinality="1" daml:maxCardinality="1"> <daml:onProperty rdf:resource="http://localhost:8080/ihobotiga#GENERE"/> <daml:toClass rdf:resource="http://localhost:8080/ihobotiga#GENERE-LITERARI"/> </daml:Restriction> </daml:subClassOf> <daml:subClassOf> <daml:Restriction daml:minCardinality="0" daml:maxCardinality="1"> <daml:onProperty rdf:resource="http://localhost:8080/ihobotiga#COLECCIO"/> <daml:toClass rdf:resource="http://www.w3.org/2001/XMLSchema#STRING"/> </daml:Restriction> </daml:subClassOf> <daml:subClassOf> <daml:Restriction daml:minCardinality="0" daml:maxCardinality="1"> <daml:onProperty rdf:resource="http://localhost:8080/ihobotiga#PAGINES"/> <daml:toClass rdf:resource="http://www.w3.org/2001/XMLSchema#STRING"/> </daml:Restriction> </daml:subClassOf>

```
 <daml:subClassOf> 
   <daml:Restriction daml:minCardinality="1" daml:maxCardinality="1"> 
    <daml:onProperty rdf:resource="http://localhost:8080/ihobotiga#ISBN"/> 
    <daml:toClass rdf:resource="http://www.w3.org/2001/XMLSchema#STRING"/> 
   </daml:Restriction> 
  </daml:subClassOf> 
  <daml:subClassOf> 
   <daml:Restriction daml:minCardinality="0" daml:maxCardinality="1"> 
    <daml:onProperty rdf:resource="http://localhost:8080/ihobotiga#SINOPSI"/> 
    <daml:toClass rdf:resource="http://www.w3.org/2001/XMLSchema#STRING"/> 
   </daml:Restriction> 
  </daml:subClassOf> 
  <daml:subClassOf> 
   <daml:Restriction daml:minCardinality="1"> 
    <daml:onProperty rdf:resource="http://localhost:8080/ihobotiga#AUTOR"/> 
    <daml:toClass rdf:resource="http://localhost:8080/ihobotiga#ENTITAT"/> 
   </daml:Restriction> 
  </daml:subClassOf> 
  <daml:subClassOf> 
   <daml:Restriction daml:minCardinality="1" daml:maxCardinality="1"> 
    <daml:onProperty rdf:resource="http://localhost:8080/ihobotiga#EDITORIAL"/> 
    <daml:toClass rdf:resource="http://localhost:8080/ihobotiga#EMPRESA"/> 
   </daml:Restriction> 
  </daml:subClassOf> 
  <daml:subClassOf> 
   <daml:Restriction daml:minCardinality="1" daml:maxCardinality="1"> 
    <daml:onProperty rdf:resource="http://localhost:8080/ihobotiga#IDIOMA"/> 
    <daml:toClass rdf:resource="http://localhost:8080/ihobotiga#IDIOMA-PRODUCTE"/> 
   </daml:Restriction> 
  </daml:subClassOf> 
 </daml:Class> 
 <daml:Class rdf:about="http://localhost:8080/ihobotiga#PELICULA"> 
 <rdfs:label xml:lang="en">http://localhost:8080/ihobotiga#PELICULA</rdfs:label> 
  <rdfs:subClassOf rdf:resource="http://localhost:8080/ihobotiga#PRODUCTE"/> 
  <daml:subClassOf> 
   <daml:Restriction daml:minCardinality="1"> 
    <daml:onProperty rdf:resource="http://localhost:8080/ihobotiga#DIRECTOR"/> 
    <daml:toClass rdf:resource="http://localhost:8080/ihobotiga#ENTITAT"/> 
   </daml:Restriction> 
  </daml:subClassOf> 
  <daml:subClassOf> 
   <daml:Restriction daml:minCardinality="1"> 
    <daml:onProperty rdf:resource="http://localhost:8080/ihobotiga#FORMAT"/> 
    <daml:toClass rdf:resource="http://localhost:8080/ihobotiga#FORMAT-PELICULA"/> 
   </daml:Restriction> 
  </daml:subClassOf> 
  <daml:subClassOf> 
   <daml:Restriction daml:minCardinality="1" daml:maxCardinality="1"> 
    <daml:onProperty rdf:resource="http://localhost:8080/ihobotiga#GENERE"/> 
    <daml:toClass rdf:resource="http://localhost:8080/ihobotiga#GENERE-CINEMATOGRAFIC"/> 
   </daml:Restriction> 
  </daml:subClassOf> 
  <daml:subClassOf> 
   <daml:Restriction daml:minCardinality="1"> 
    <daml:onProperty rdf:resource="http://localhost:8080/ihobotiga#ACTOR"/> 
    <daml:toClass rdf:resource="http://localhost:8080/ihobotiga#PERSONA"/> 
   </daml:Restriction> 
  </daml:subClassOf> 
  <daml:subClassOf> 
   <daml:Restriction daml:minCardinality="1" daml:maxCardinality="1">
```
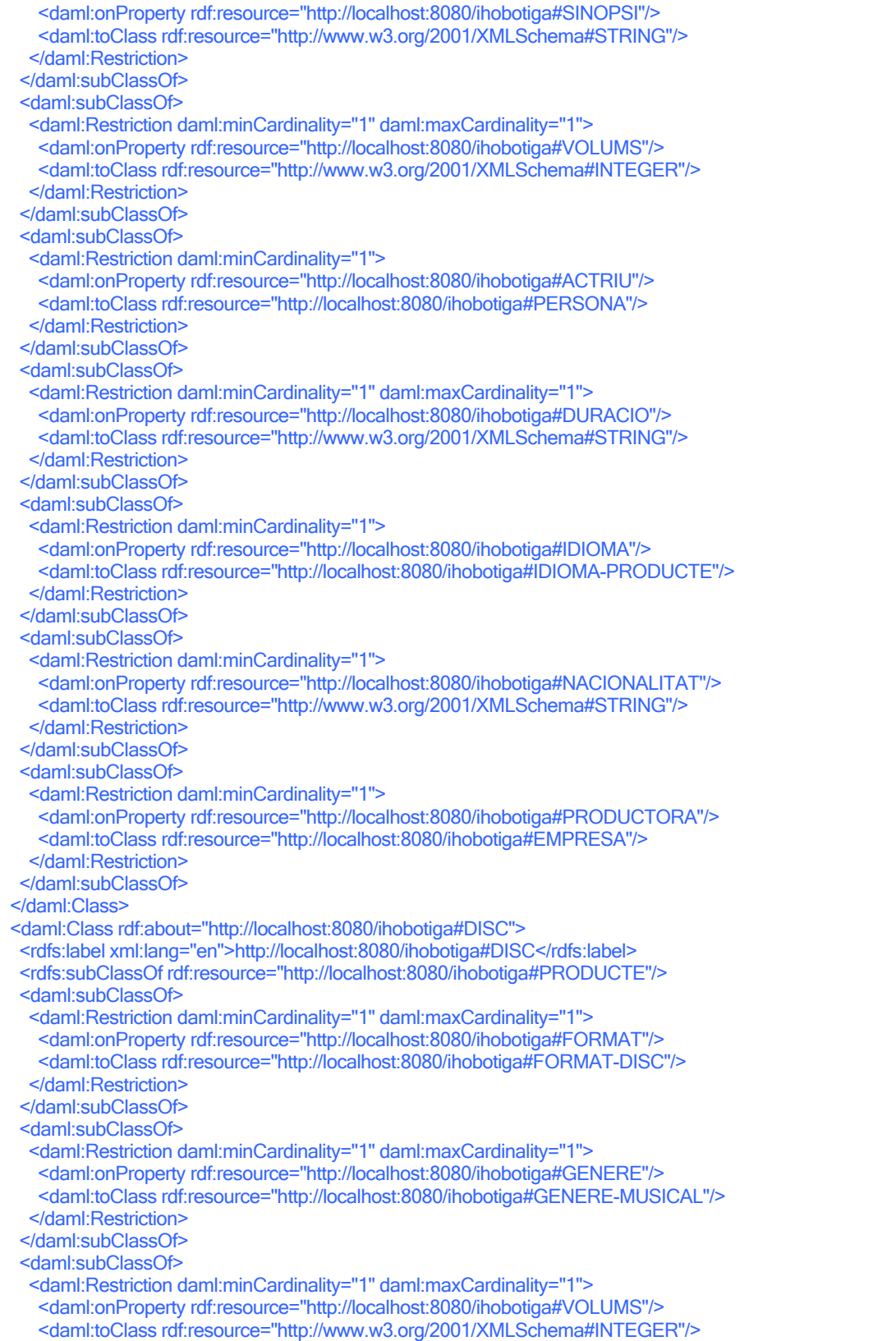

 </daml:Restriction> </daml:subClassOf> <daml:subClassOf> <daml:Restriction daml:minCardinality="1"> <daml:onProperty rdf:resource="http://localhost:8080/ihobotiga#INTERPRET"/> <daml:toClass rdf:resource="http://localhost:8080/ihobotiga#ENTITAT"/> </daml:Restriction> </daml:subClassOf> <daml:subClassOf> <daml:Restriction daml:minCardinality="1" daml:maxCardinality="1"> <daml:onProperty rdf:resource="http://localhost:8080/ihobotiga#DISCOGRAFICA"/> <daml:toClass rdf:resource="http://localhost:8080/ihobotiga#EMPRESA"/> </daml:Restriction> </daml:subClassOf> <daml:subClassOf> <daml:Restriction daml:minCardinality="1"> <daml:onProperty rdf:resource="http://localhost:8080/ihobotiga#TEMES"/> <daml:toClass rdf:resource="http://www.w3.org/2001/XMLSchema#STRING"/> </daml:Restriction> </daml:subClassOf> </daml:Class> <daml:Class rdf:about="http://localhost:8080/ihobotiga#CARACTERISTICA"> <rdfs:label xml:lang="en">http://localhost:8080/ihobotiga#CARACTERISTICA</rdfs:label> <rdfs:subClassOf rdf:resource="http://localhost:8080/ihobotiga#DEFAULT\_ROOT\_CONCEPT"/> <daml:subClassOf> <daml:Restriction daml:minCardinality="1"> <daml:onProperty rdf:resource="http://localhost:8080/ihobotiga#NOM"/> <daml:toClass rdf:resource="http://www.w3.org/2001/XMLSchema#STRING"/> </daml:Restriction> </daml:subClassOf> </daml:Class> <daml:Class rdf:about="http://localhost:8080/ihobotiga#FORMAT-DISC"> <rdfs:label xml:lang="en">http://localhost:8080/ihobotiga#FORMAT-DISC</rdfs:label> <rdfs:subClassOf rdf:resource="http://localhost:8080/ihobotiga#CARACTERISTICA"/> </daml:Class> <daml:Class rdf:about="http://localhost:8080/ihobotiga#FORMAT-PELICULA"> <rdfs:label xml:lang="en">http://localhost:8080/ihobotiga#FORMAT-PELICULA</rdfs:label> <rdfs:subClassOf rdf:resource="http://localhost:8080/ihobotiga#CARACTERISTICA"/> </daml:Class> <daml:Class rdf:about="http://localhost:8080/ihobotiga#GENERE-MUSICAL"> <rdfs:label xml:lang="en">http://localhost:8080/ihobotiga#GENERE-MUSICAL</rdfs:label> <rdfs:subClassOf rdf:resource="http://localhost:8080/ihobotiga#CARACTERISTICA"/> </daml:Class> <daml:Class rdf:about="http://localhost:8080/ihobotiga#GENERE-LITERARI"> <rdfs:label xml:lang="en">http://localhost:8080/ihobotiga#GENERE-LITERARI</rdfs:label> <rdfs:subClassOf rdf:resource="http://localhost:8080/ihobotiga#CARACTERISTICA"/> </daml:Class> <daml:Class rdf:about="http://localhost:8080/ihobotiga#GENERE-CINEMATOGRAFIC"> <rdfs:label xml:lang="en">http://localhost:8080/ihobotiga#GENERE-CINEMATOGRAFIC</rdfs:label> <rdfs:subClassOf rdf:resource="http://localhost:8080/ihobotiga#CARACTERISTICA"/> </daml:Class> <daml:Class rdf:about="http://localhost:8080/ihobotiga#GRUP"> <rdfs:label xml:lang="en">http://localhost:8080/ihobotiga#GRUP</rdfs:label> <rdfs:subClassOf rdf:resource="http://localhost:8080/ihobotiga#ENTITAT"/> </daml:Class> <daml:Class rdf:about="http://localhost:8080/ihobotiga#IDIOMA-PRODUCTE"> <rdfs:label xml:lang="en">http://localhost:8080/ihobotiga#IDIOMA-PRODUCTE</rdfs:label> <rdfs:subClassOf rdf:resource="http://localhost:8080/ihobotiga#CARACTERISTICA"/> </daml:Class> <daml:ObjectProperty rdf:about="http://localhost:8080/ihobotiga#DEFAULT\_ROOT\_RELATION"/>

 <daml:DatatypeProperty rdf:about="http://localhost:8080/ihobotiga#TITOL"> <rdfs:label xml:lang="en">http://localhost:8080/ihobotiga#TITOL</rdfs:label> <rdfs:subPropertyOf rdf:resource="http://localhost:8080/ihobotiga#DEFAULT\_ROOT\_RELATION"/> </daml:DatatypeProperty> <daml:DatatypeProperty rdf:about="http://localhost:8080/ihobotiga#PREU"> <rdfs:label xml:lang="en">http://localhost:8080/ihobotiga#PREU</rdfs:label> <rdfs:subPropertyOf rdf:resource="http://localhost:8080/ihobotiga#DEFAULT\_ROOT\_RELATION"/> </daml:DatatypeProperty> <daml:ObjectProperty rdf:about="http://localhost:8080/ihobotiga#DIRECTOR"> <rdfs:label xml:lang="en">http://localhost:8080/ihobotiga#DIRECTOR</rdfs:label> <rdfs:subPropertyOf rdf:resource="http://localhost:8080/ihobotiga#DEFAULT\_ROOT\_RELATION"/> </daml:ObjectProperty> <daml:ObjectProperty rdf:about="http://localhost:8080/ihobotiga#FORMAT"> <rdfs:label xml:lang="en">http://localhost:8080/ihobotiga#FORMAT</rdfs:label> <rdfs:subPropertyOf rdf:resource="http://localhost:8080/ihobotiga#DEFAULT\_ROOT\_RELATION"/> </daml:ObjectProperty> <daml:ObjectProperty rdf:about="http://localhost:8080/ihobotiga#GENERE"> <rdfs:label xml:lang="en">http://localhost:8080/ihobotiga#GENERE</rdfs:label> <rdfs:subPropertyOf rdf:resource="http://localhost:8080/ihobotiga#DEFAULT\_ROOT\_RELATION"/> </daml:ObjectProperty> <daml:ObjectProperty rdf:about="http://localhost:8080/ihobotiga#ACTOR"> <rdfs:label xml:lang="en">http://localhost:8080/ihobotiga#ACTOR</rdfs:label> <rdfs:subPropertyOf rdf:resource="http://localhost:8080/ihobotiga#DEFAULT\_ROOT\_RELATION"/> </daml:ObjectProperty> <daml:DatatypeProperty rdf:about="http://localhost:8080/ihobotiga#NOM"> <rdfs:label xml:lang="en">http://localhost:8080/ihobotiga#NOM</rdfs:label> <rdfs:subPropertyOf rdf:resource="http://localhost:8080/ihobotiga#DEFAULT\_ROOT\_RELATION"/> </daml:DatatypeProperty> <daml:DatatypeProperty rdf:about="http://localhost:8080/ihobotiga#COLECCIO"> <rdfs:label xml:lang="en">http://localhost:8080/ihobotiga#COLECCIO</rdfs:label> <rdfs:subPropertyOf rdf:resource="http://localhost:8080/ihobotiga#DEFAULT\_ROOT\_RELATION"/> </daml:DatatypeProperty> <daml:DatatypeProperty rdf:about="http://localhost:8080/ihobotiga#PAGINES"> <rdfs:comment xml:lang="en">Nombre de p&#224;gines</rdfs:comment> <rdfs:label xml:lang="en">http://localhost:8080/ihobotiga#PAGINES</rdfs:label> <rdfs:subPropertyOf rdf:resource="http://localhost:8080/ihobotiga#DEFAULT\_ROOT\_RELATION"/> </daml:DatatypeProperty> <daml:DatatypeProperty rdf:about="http://localhost:8080/ihobotiga#ISBN"> <rdfs:label xml:lang="en">http://localhost:8080/ihobotiga#ISBN</rdfs:label> <rdfs:subPropertyOf rdf:resource="http://localhost:8080/ihobotiga#DEFAULT\_ROOT\_RELATION"/> </daml:DatatypeProperty> <daml:DatatypeProperty rdf:about="http://localhost:8080/ihobotiga#SINOPSI"> <rdfs:label xml:lang="en">http://localhost:8080/ihobotiga#SINOPSI</rdfs:label> <rdfs:subPropertyOf rdf:resource="http://localhost:8080/ihobotiga#DEFAULT\_ROOT\_RELATION"/> </daml:DatatypeProperty> <daml:ObjectProperty rdf:about="http://localhost:8080/ihobotiga#AUTOR"> <rdfs:label xml:lang="en">http://localhost:8080/ihobotiga#AUTOR</rdfs:label> <rdfs:subPropertyOf rdf:resource="http://localhost:8080/ihobotiga#DEFAULT\_ROOT\_RELATION"/> </daml:ObjectProperty> <daml:ObjectProperty rdf:about="http://localhost:8080/ihobotiga#EDITORIAL"> <rdfs:label xml:lang="en">http://localhost:8080/ihobotiga#EDITORIAL</rdfs:label> <rdfs:subPropertyOf rdf:resource="http://localhost:8080/ihobotiga#DEFAULT\_ROOT\_RELATION"/> </daml:ObjectProperty> <daml:DatatypeProperty rdf:about="http://localhost:8080/ihobotiga#VOLUMS"> <rdfs:label xml:lang="en">http://localhost:8080/ihobotiga#VOLUMS</rdfs:label> <rdfs:subPropertyOf rdf:resource="http://localhost:8080/ihobotiga#DEFAULT\_ROOT\_RELATION"/> </daml:DatatypeProperty> <daml:ObjectProperty rdf:about="http://localhost:8080/ihobotiga#INTERPRET"> <rdfs:label xml:lang="en">http://localhost:8080/ihobotiga#INTERPRET</rdfs:label>

<rdfs:subPropertyOf rdf:resource="http://localhost:8080/ihobotiga#DEFAULT\_ROOT\_RELATION"/>

 </daml:ObjectProperty> <daml:ObjectProperty rdf:about="http://localhost:8080/ihobotiga#DISCOGRAFICA"> <rdfs:label xml:lang="en">http://localhost:8080/ihobotiga#DISCOGRAFICA</rdfs:label> <rdfs:subPropertyOf rdf:resource="http://localhost:8080/ihobotiga#DEFAULT\_ROOT\_RELATION"/> </daml:ObjectProperty> <daml:ObjectProperty rdf:about="http://localhost:8080/ihobotiga#ACTRIU"> <rdfs:label xml:lang="en">http://localhost:8080/ihobotiga#ACTRIU</rdfs:label> <rdfs:subPropertyOf rdf:resource="http://localhost:8080/ihobotiga#DEFAULT\_ROOT\_RELATION"/> </daml:ObjectProperty> <daml:DatatypeProperty rdf:about="http://localhost:8080/ihobotiga#DURACIO"> <rdfs:label xml:lang="en">http://localhost:8080/ihobotiga#DURACIO</rdfs:label> <rdfs:subPropertyOf rdf:resource="http://localhost:8080/ihobotiga#DEFAULT\_ROOT\_RELATION"/> </daml:DatatypeProperty> <daml:ObjectProperty rdf:about="http://localhost:8080/ihobotiga#IDIOMA"> <rdfs:label xml:lang="en">http://localhost:8080/ihobotiga#IDIOMA</rdfs:label> <rdfs:subPropertyOf rdf:resource="http://localhost:8080/ihobotiga#DEFAULT\_ROOT\_RELATION"/> </daml:ObjectProperty> <daml:DatatypeProperty rdf:about="http://localhost:8080/ihobotiga#NACIONALITAT"> <rdfs:label xml:lang="en">http://localhost:8080/ihobotiga#NACIONALITAT</rdfs:label> <rdfs:subPropertyOf rdf:resource="http://localhost:8080/ihobotiga#DEFAULT\_ROOT\_RELATION"/> </daml:DatatypeProperty> <daml:ObjectProperty rdf:about="http://localhost:8080/ihobotiga#PRODUCTORA"> <rdfs:label xml:lang="en">http://localhost:8080/ihobotiga#PRODUCTORA</rdfs:label> <rdfs:subPropertyOf rdf:resource="http://localhost:8080/ihobotiga#DEFAULT\_ROOT\_RELATION"/> </daml:ObjectProperty> <daml:DatatypeProperty rdf:about="http://localhost:8080/ihobotiga#TEMES"> <rdfs:label xml:lang="en">http://localhost:8080/ihobotiga#TEMES</rdfs:label> <rdfs:subPropertyOf rdf:resource="http://localhost:8080/ihobotiga#DEFAULT\_ROOT\_RELATION"/> </daml:DatatypeProperty> <a:FORMAT-DISC rdf:about="http://localhost:8080/ihobotiga#CD"> <rdfs:label xml:lang="en">http://localhost:8080/ihobotiga#CD</rdfs:label> </a:FORMAT-DISC> <a:FORMAT-DISC rdf:about="http://localhost:8080/ihobotiga#MC"> <rdfs:label xml:lang="en">http://localhost:8080/ihobotiga#MC</rdfs:label> </a:FORMAT-DISC> <a:GENERE-CINEMATOGRAFIC rdf:about="http://localhost:8080/ihobotiga#Comedia"> <rdfs:label xml:lang="en">http://localhost:8080/ihobotiga#Comedia</rdfs:label> </a:GENERE-CINEMATOGRAFIC> <a:GENERE-CINEMATOGRAFIC rdf:about="http://localhost:8080/ihobotiga#Drama"> <rdfs:label xml:lang="en">http://localhost:8080/ihobotiga#Drama</rdfs:label> </a:GENERE-CINEMATOGRAFIC> <a:FORMAT-PELICULA rdf:about="http://localhost:8080/ihobotiga#DVD"> <rdfs:label xml:lang="en">http://localhost:8080/ihobotiga#DVD</rdfs:label>  $\leq$ A:FORMAT-PFLICULA> <a:FORMAT-PELICULA rdf:about="http://localhost:8080/ihobotiga#VHS"> <rdfs:label xml:lang="en">http://localhost:8080/ihobotiga#VHS</rdfs:label> </a:FORMAT-PELICULA> <a:GENERE-CINEMATOGRAFIC rdf:about="http://localhost:8080/ihobotiga#CienciaFiccio"> <rdfs:label xml:lang="en">http://localhost:8080/ihobotiga#CienciaFiccio</rdfs:label> </a:GENERE-CINEMATOGRAFIC> <a:GENERE-CINEMATOGRAFIC rdf:about="http://localhost:8080/ihobotiga#Accio"> <rdfs:label xml:lang="en">http://localhost:8080/ihobotiga#Accio</rdfs:label> </a:GENERE-CINEMATOGRAFIC> <a:GENERE-CINEMATOGRAFIC rdf:about="http://localhost:8080/ihobotiga#Terror"> <rdfs:label xml:lang="en">http://localhost:8080/ihobotiga#Terror</rdfs:label> </a:GENERE-CINEMATOGRAFIC> <a:GENERE-CINEMATOGRAFIC rdf:about="http://localhost:8080/ihobotiga#Intriga"> <rdfs:label xml:lang="en">http://localhost:8080/ihobotiga#Intriga</rdfs:label> </a:GENERE-CINEMATOGRAFIC> <a:GENERE-CINEMATOGRAFIC rdf:about="http://localhost:8080/ihobotiga#Documental">

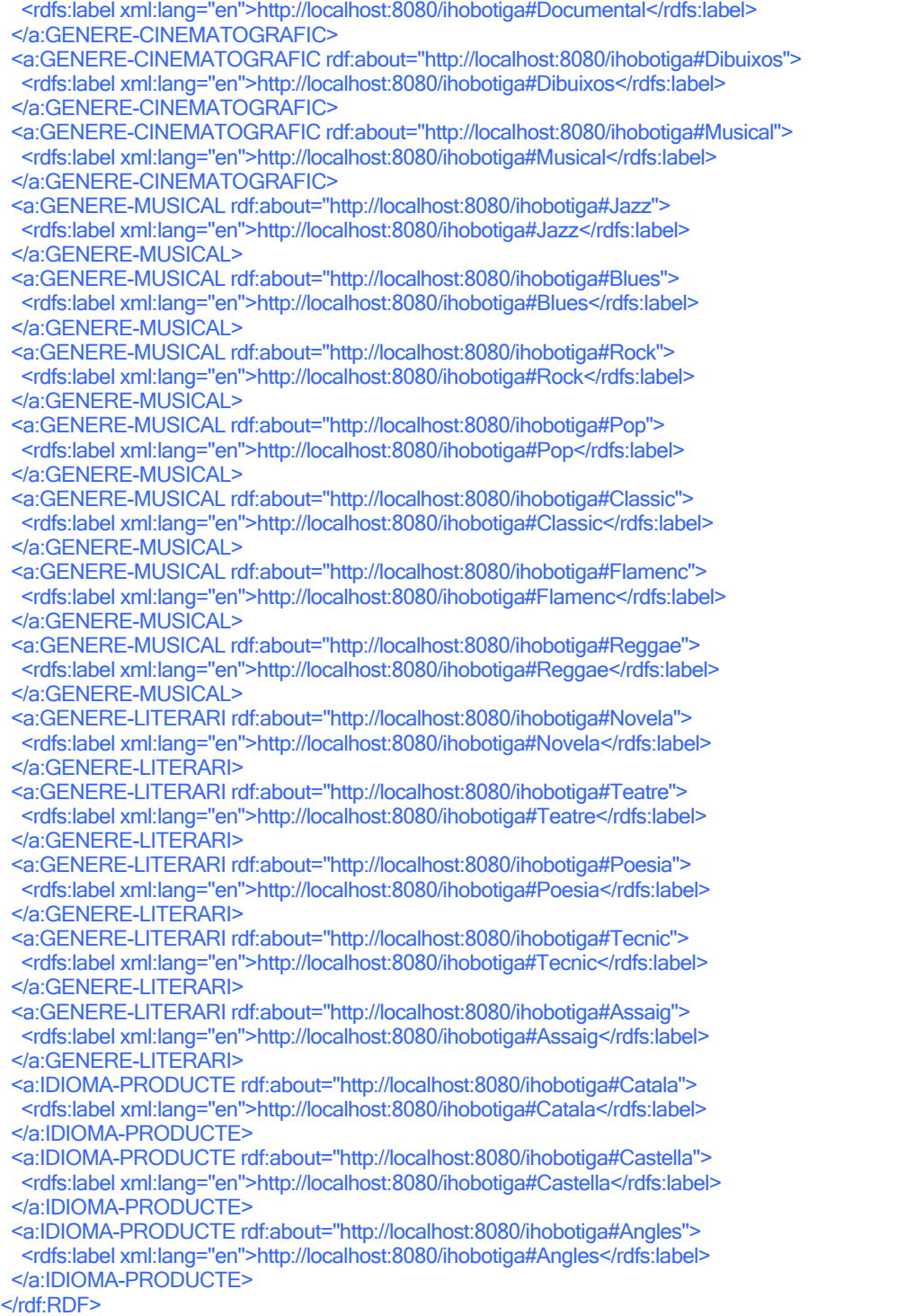

### 8.3 Anotació semàntica de IHOBotiga

En el funcionament del Web de IHOBotiga les pàgines de detall dels productes són 3, una per cada tipus de productes que es ven.

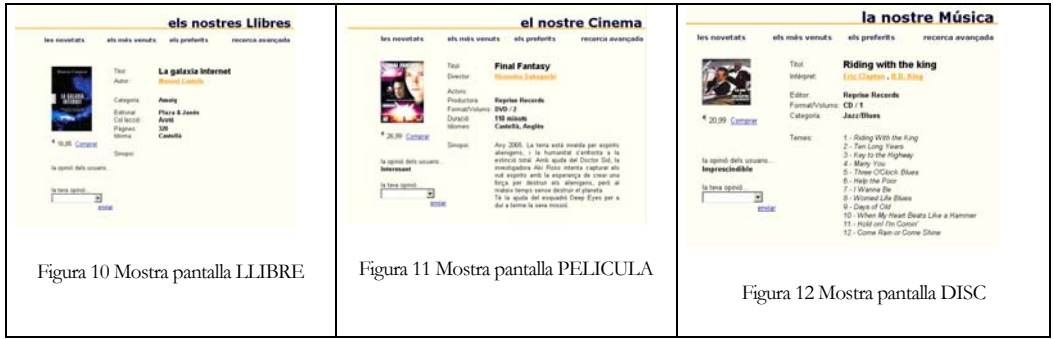

Aquestes pàgines, com hem dit anteriorment, en cas de un botiga real es crearien dinàmicament, en el nostre cas son pàgines estàtiques. Així doncs aquestes pàgines que ofereixen la informació detallada en llenguatge HTML perquè les persones les entenguin; són les que hem d'anotar semànticament emprant l'anterior ontologia per tal de que puguin ser tractades per agents de programari.

Per fer-ho emprem l'eina OntoMat Annotizer.

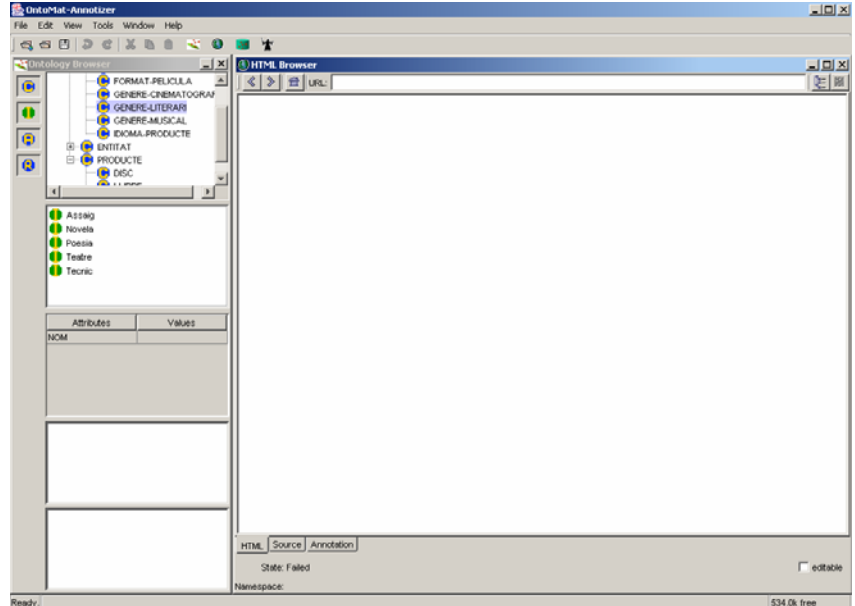

Figura 13 Mostra de pantalla del OntoMat – Annotizer

Els passos per anotar una pàgina amb OntoMat són:

- carregar la ontologia a emprar (des del web server o sistema de fitxers)
- seleccionar la pàgina a anotar**<sup>4</sup>**
- crear les instàncies necessàries seleccionant parts de la pàgina o introduint les dades des del teclat.
- inserir l'anotació dins la pàgina

El resultat de la anotació de les 3 pàgines és doncs el següent:

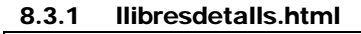

```
<!DOCTYPE HTML PUBLIC "-//W3C//DTD HTML 4.0 Transitional//EN"> 
<HTML> 
<HEAD> 
<META HTTP-EQUIV="Content-Type" CONTENT="text/html; charset=ISO-8859-1"> 
<META NAME="Author" CONTENT="Josep Lluis Purcalla"> 
<META NAME="Generator" CONTENT="NetObjects Fusion 5.0.1 for Windows"> 
<META NAME="Keywords" CONTENT="Video, Musica, DVD, CD, Llibres"> 
<META NAME="UOC" CONTENT="Practica d'IHO"> 
\leq<rdf:RDF xmlns:rdf="http://www.w3.org/1999/02/22-rdf-syntax-ns#" 
     xmlns:daml="http://www.daml.org/2001/03/daml+oil#" 
     xmlns="http://localhost:8080/ihobotiga#"> 
   <EMPRESA rdf:ID="PlazaJanes"> 
     <NOM>Plaza & Janés</NOM> 
   </EMPRESA> 
   <PERSONA rdf:ID="ManuelCastells"> 
     <NOM>Manuel Castells</NOM> 
   </PERSONA> 
   <LLIBRE rdf:ID="ID-LLIBRE-1"> 
     <AUTOR rdf:resource="#ManuelCastells"/> 
     <COLECCIO>Areté</COLECCIO> 
     <EDITORIAL rdf:resource="#PlazaJanes"/> 
     <GENERE rdf:resource="http://localhost:8080/ihobotiga#Assaig"/> 
     <IDIOMA rdf:resource="http://localhost:8080/ihobotiga#Castella"/> 
     <ISBN/> 
     <PAGINES>320</PAGINES> 
     <PREU>16,85</PREU> 
     <TITOL>La Galaxia Internet</TITOL> 
   </LLIBRE> 
</rdf:RDF> 
 -->
<TITLE>LlibresDetall</TITLE> 
….
```
#### 8.3.2 videosdetalls.html

ׇ֖֚֚֬

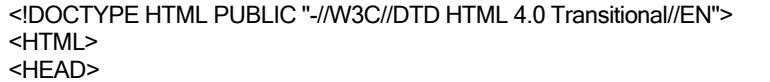

**4** Aquest pas, com hem dit anteriorment, i donat les limitacions del HTML Browser de l'eina que impedeix una correcta visualització de les pàgines amb JavaScript; ens el saltem i treballem amb una pàgina en blanc.

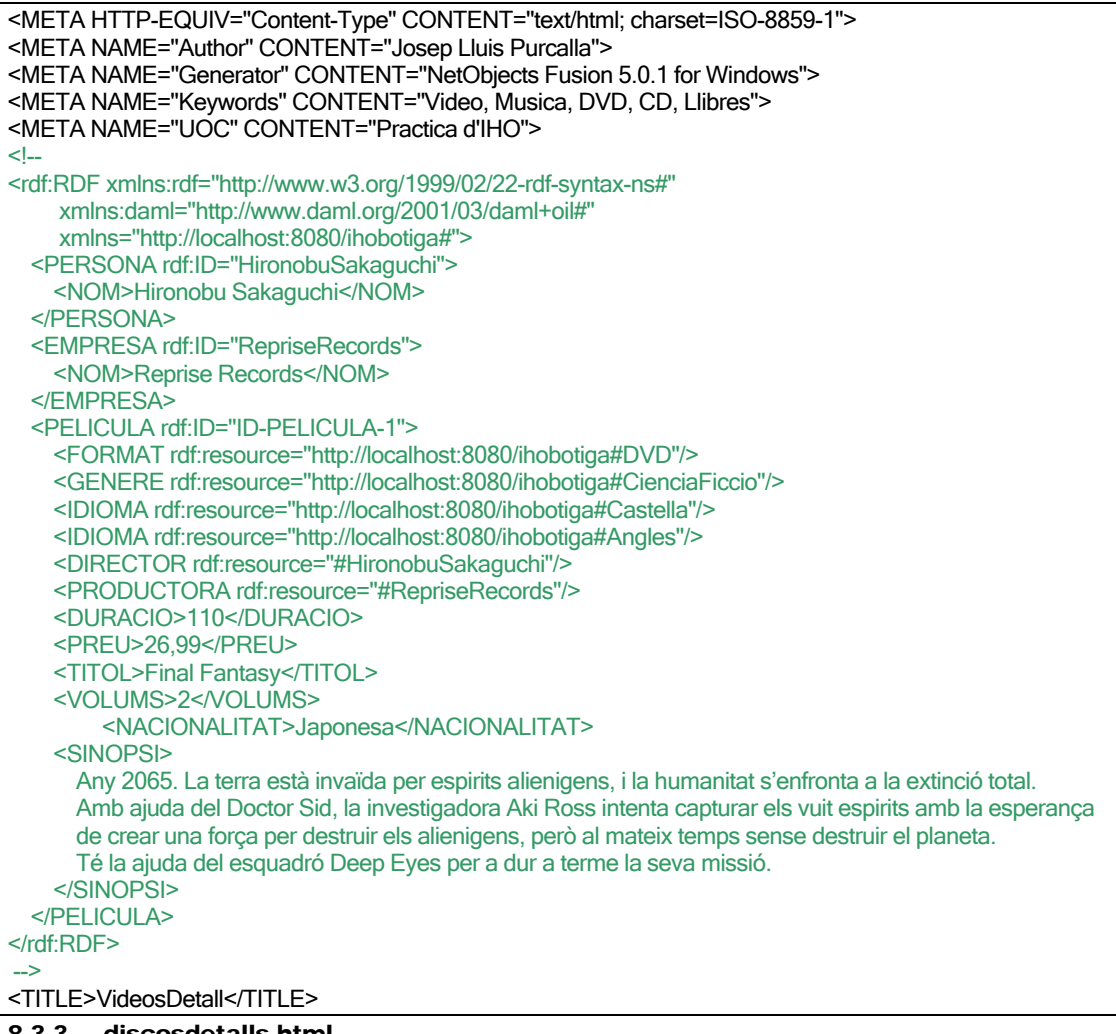

#### 8.3.3 discosdetalls.html

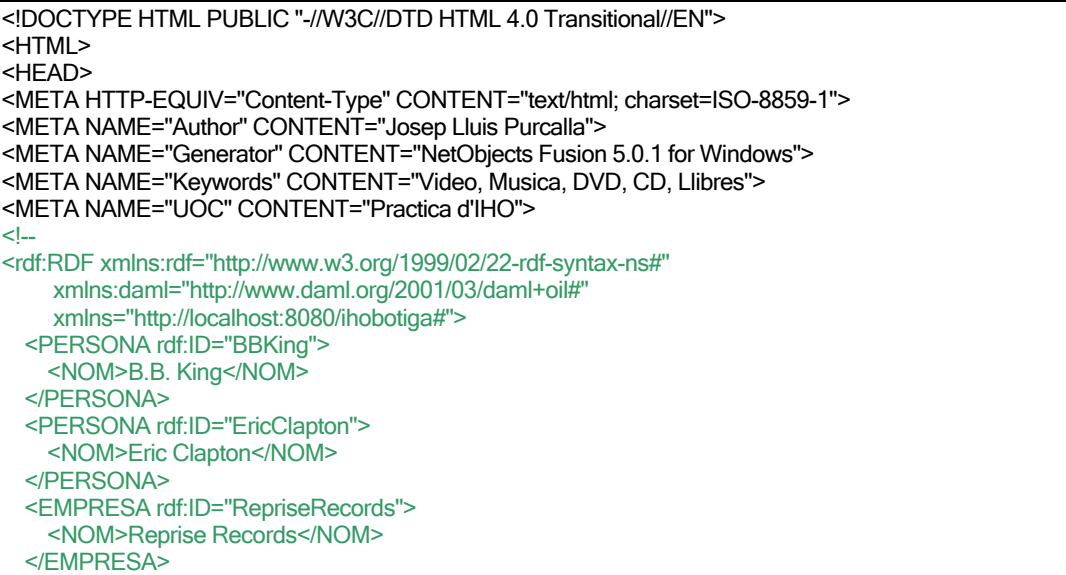

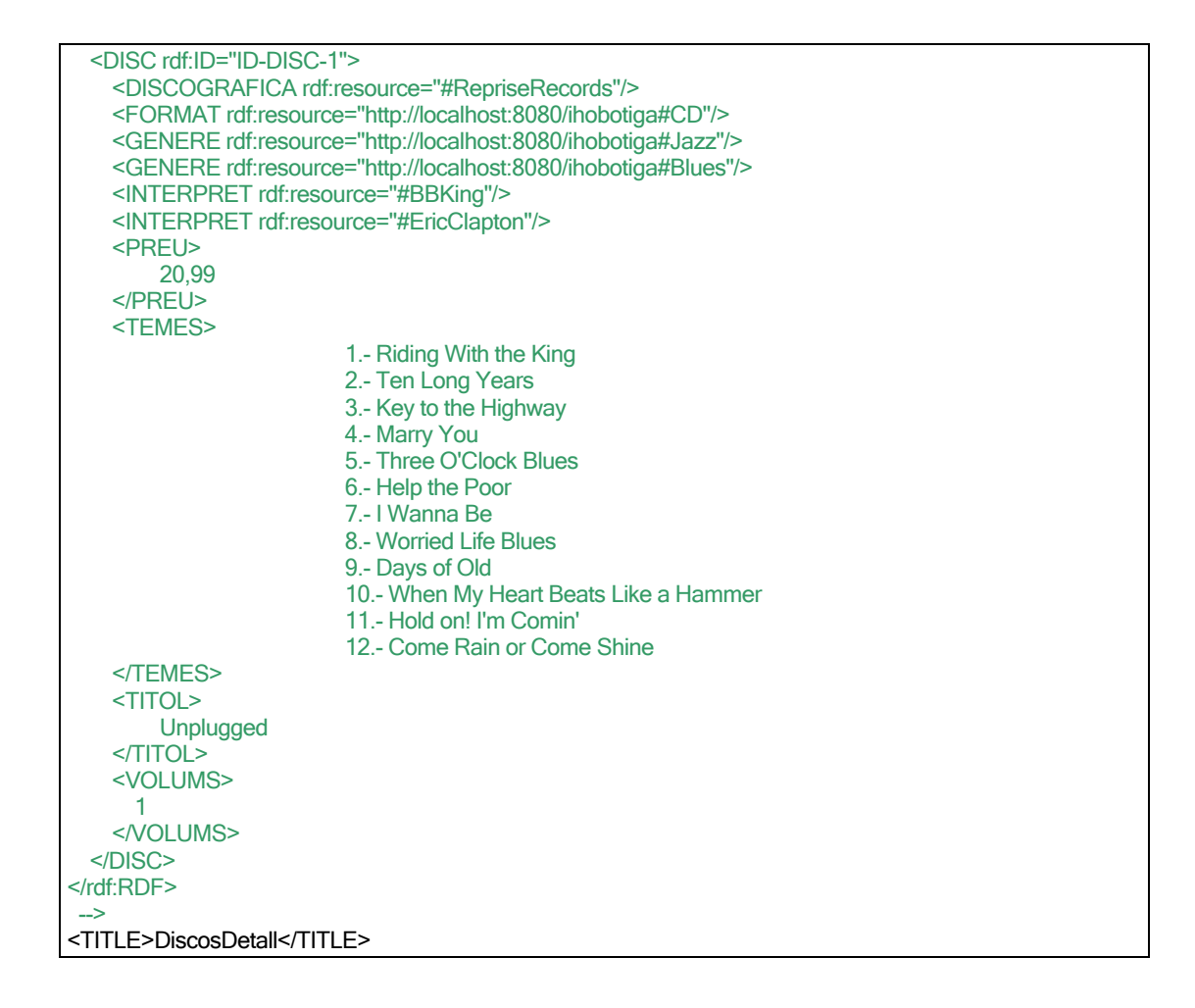

Aquestes pagines així com els fitxers de la ontologia es troben en el fitxer adjunt **web.zip**. Aquest fitxer si bé pot ser editat directament està preparat per la seva instal·lació a un servidor *Jakarta Tomcat 3.3*; ja que es tracta d'un mòdul WAR generat com a ZIP.

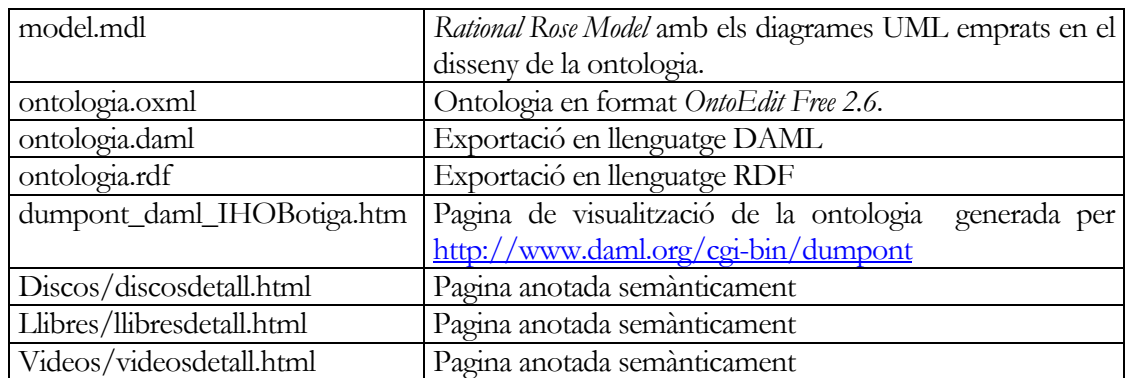

A **web.zip** a part dels múltiples fitxers que conformen la Web en tenim:

## 9 Conclusions

Hem vist els principals conceptes al voltant de Web Semàntica, desenvolupat una ontologia i anotat semànticament una Web emprant la ontologia dissenyada. La ontologia desenvolupada, així com en general qualsevol ontologia, pot ser "refinada", utilitzada per d'altres ontologies i emprada per anotar semànticament pàgines Web. Així per exemple podríem voler "refinar" la ontologia per reflectir que els temes d'un disc tenen un ordre, títol, autor de la lletra i/o de la música; o podríem reutilitzar-la per crear una ontologia per botigues de joguines.

No existeix una ontologia única i vàlida per tots els dominis; per el que un repositori d'ontologies ben definides i globalment acceptades, es un punt clau d'èxit. La existència de diferents llenguatges d'especificació complica aquest fet; però cal esperar que OWL es converteixi finalment en l'estàndard de referència.

### 10 Referències

 $\overline{a}$ 

- [2] W3C. Hyper Text Markup Language (HTML) 4.01 Specification. http://www.w3.org/TR/html4
- [3] Google http://www.google.com/intl/ca

[6] W3C. Extensible Markup Language (XML) Specification. http://www.w3.org/TR/REC-xml

[7] W3C. Extensible Stylesheet Language (XSL) Family. http://www.w3.org/Style/XSL

- [9] W3C. XML Schema. http://www.w3.org/TR/xmlschema-0/
- [10] W3C. Resource Description Framework (RDF) Model and Syntax Specification. http://www.w3.org/TR/RECrdf-syntax

[11] W3C. Resource Description Framework Schema (RDFS). http://www.w3.org/TR/rdf-schema/

- [12] DARPA Agent Markup Language http://www.daml.org
- [13] W3C. OWL Web Ontology Language Overview. http://www.w3.org/TR/owl-features/
- [14] Ontology Development 101: A Guide to Creating Your First Ontology by N. Fridman Noy and D. McGuinness, March, 2001 at ( http://www.ksl.stanford.edu/people/dlm/papers/ontology101/ontology101-noymcguinness.html).
- [15] Michael Denny. Ontology Building: A Survey of Editing Tools. http://www.xml.com/pub/a/2002/11/06/ontologies.html
- [16] Stephen Cranefield and Martin Purvis. UML as an Ontology Modelling Language (1999). http://nzdis.otago.ac.nz/download/papers/UML\_Ontology\_99.pdf

<sup>[1]</sup> The Semantic Web Community Portal http://www.semanticweb.org

<sup>[4]</sup> Tim Berners-Lee, James Hendler and Ora Lassila (2001). The Semantic Web. Scientific American.com http://www.scientificamerican.com/article.cfm?articleID=00048144-10D2-1C70-84A9809EC588EF21&catID=2

<sup>[5]</sup> W3C. The Semantic Web Made Easy. http://www.w3.org/RDF/Metalog/docs/sw-easy

<sup>[8]</sup> W3C. Namespaces in XML. http://www.w3.org/TR/REC-xml-names/